## Restore a Deleted Survey

If you've mistakenly deleted a survey you can easily recover it by going to the **Trash** on the home page. The Trash will contain all survey that have been deleted, but not permanently deleted.

Please note that only surveys that have **not** been permanently deleted can be restored.

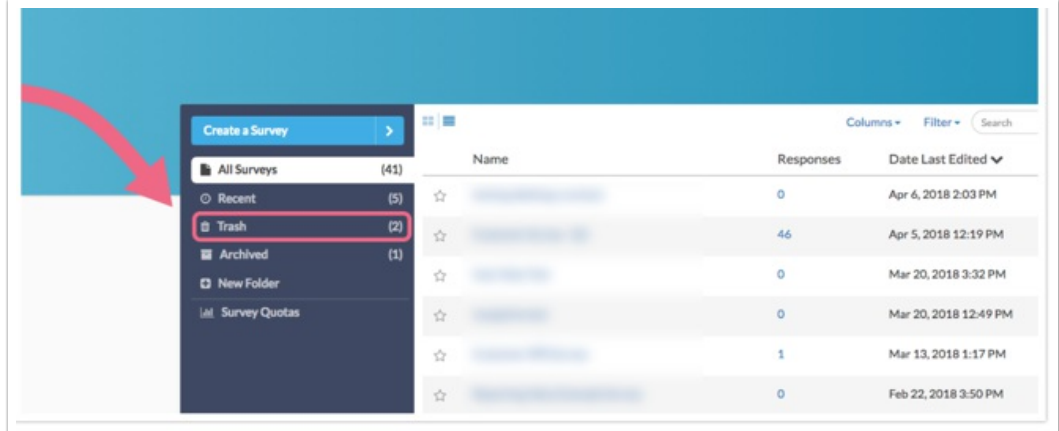

- **1.** After accessing the Trash, find the survey you wish to restore in the list.
- **2.** Click the ellipses icon associated with the survey and select the **Restore** option. The survey will be restored to the folder that it was deleted (moved to trash) from. The survey will also re-opened.

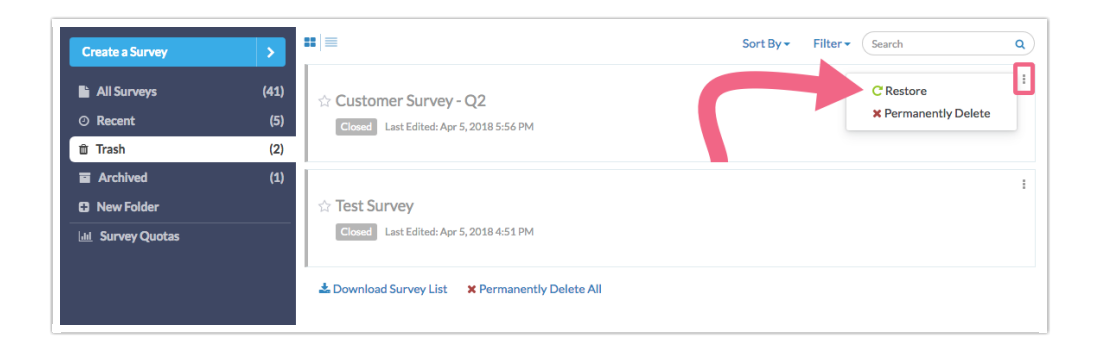

Related Articles